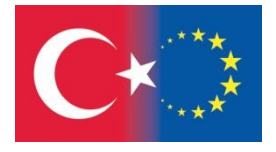

Co-funded by the Erasmus+ Programme of the European Union

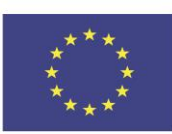

# MATH-ICT EUROPE

Erasmus+ KA219 Project

# PROGRAMMING OF MATHEMATICAL PROBLEMS USING THE SCRATCH PROGRAM

MODULE 2

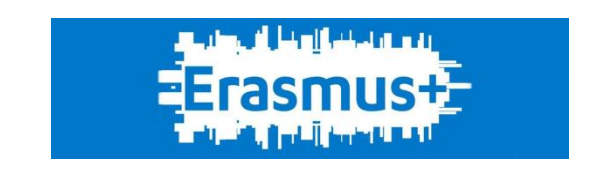

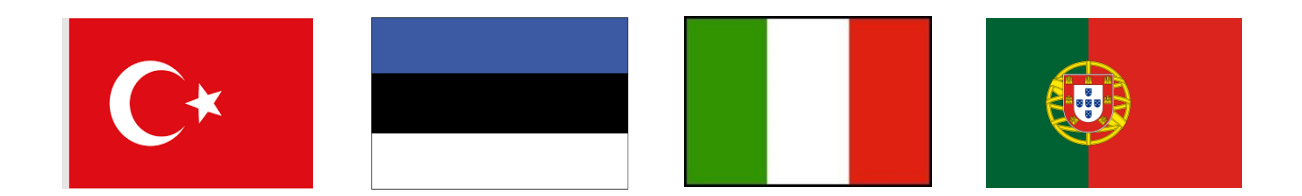

## **INDEX** Page

### **PROGRAMMING WITH SCRATCH**

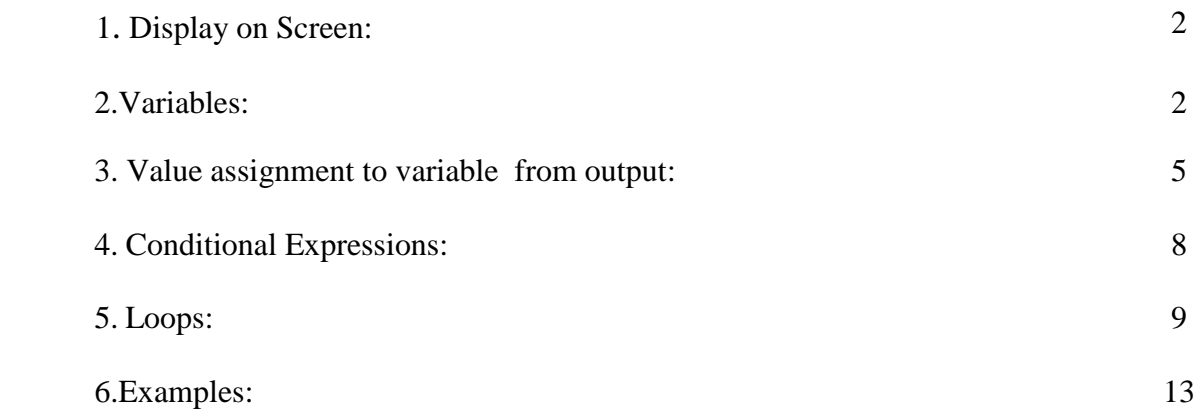

#### **PROGRAMMING WITH SCRATCH**

When programming with Scratch we will use two code blocks. We will use this  $\left[\begin{array}{cc} \bullet & \bullet & \bullet \\ \bullet & \bullet & \bullet \end{array}\right]$  code block for Start from "Events" menu and this  $\frac{1}{\sqrt{2\pi}}$  code block for Stop for "Control Menu"

#### **Display on Screen**

We use two code blocks for display on screen. These codes are say Hello! for  $\theta$  secs or  $\theta$  and inside of "Looks" menu. We determine the length of time that with this code seed code block should

stay on the screen.

In the example below, We print for 9 seconds "Hello World!".

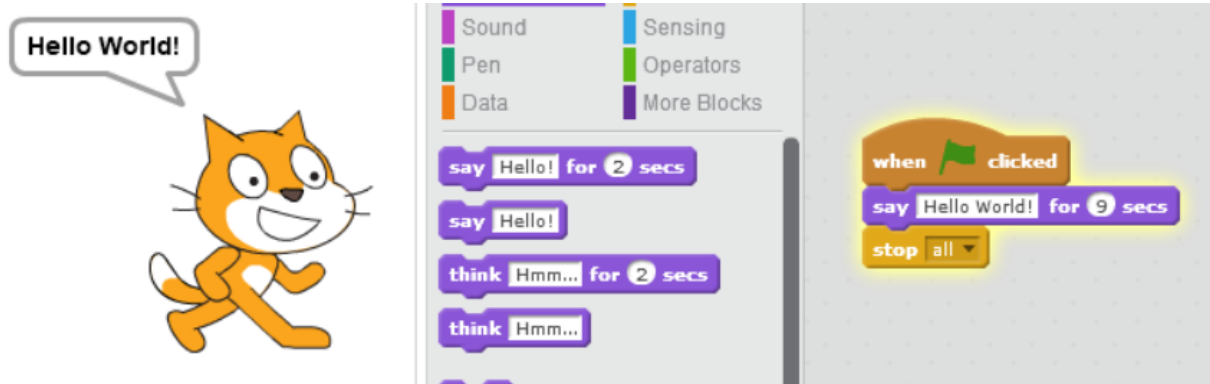

#### **Variables**

We will use a single variable type when programming with Scratch. Variable types like the other programming languages are not available on Scratch. To create a variable, go to the Make Variable menu from the Data menu and create a variable by specifying the name of our variable. We use this

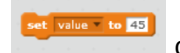

code block to assign a variable value.

Example: Make a variable named "Value". Create the program that assigns the number 45 to the variable and displays it on the screen.

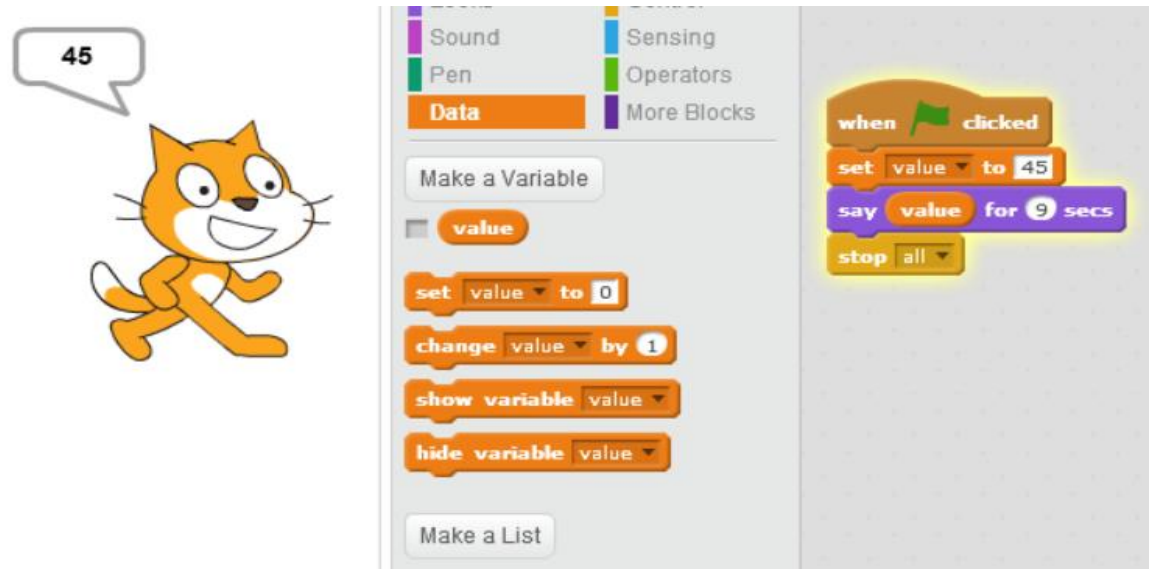

Example: Create a program that gives the sum of 25 to 45 and displays the sum on the screen.

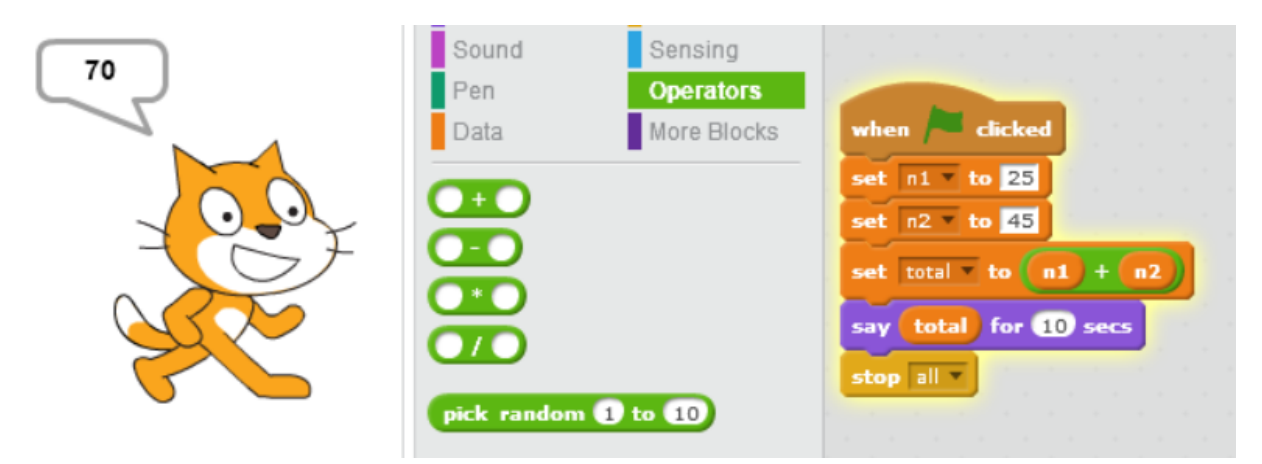

In this program, we created the sum of n1 and n2 variables using the "Operators" menu code block.

Example: Find the avarage of 98 and 27.

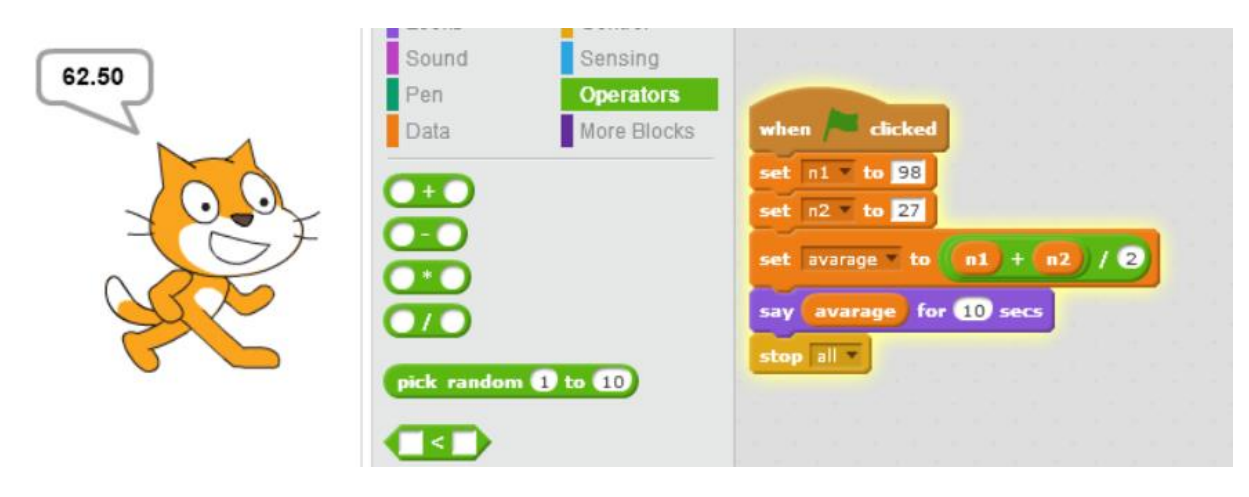

Example: Find the avarege of numbers 18, 36, 45.

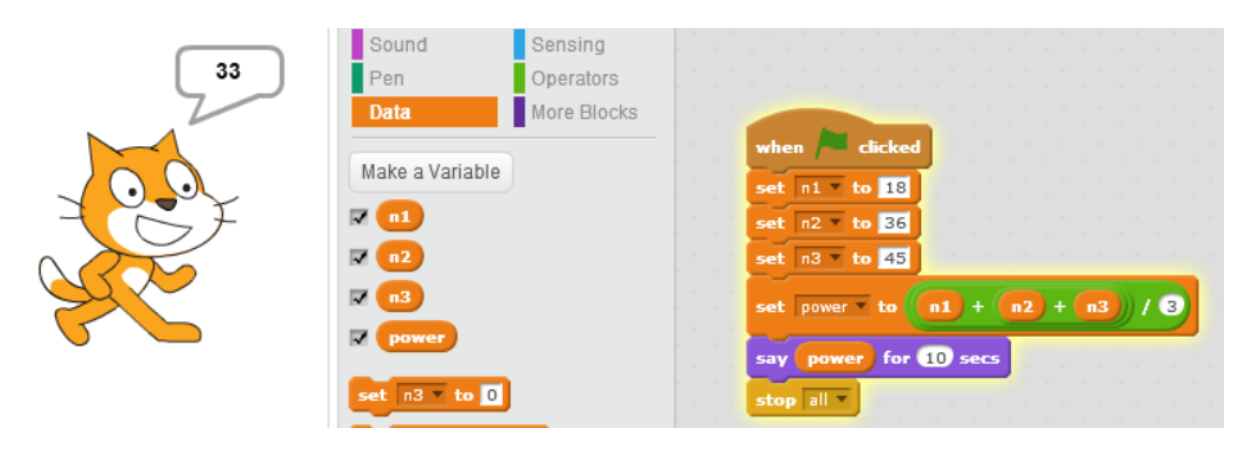

Example: Create a program that calculates square and cube of six.

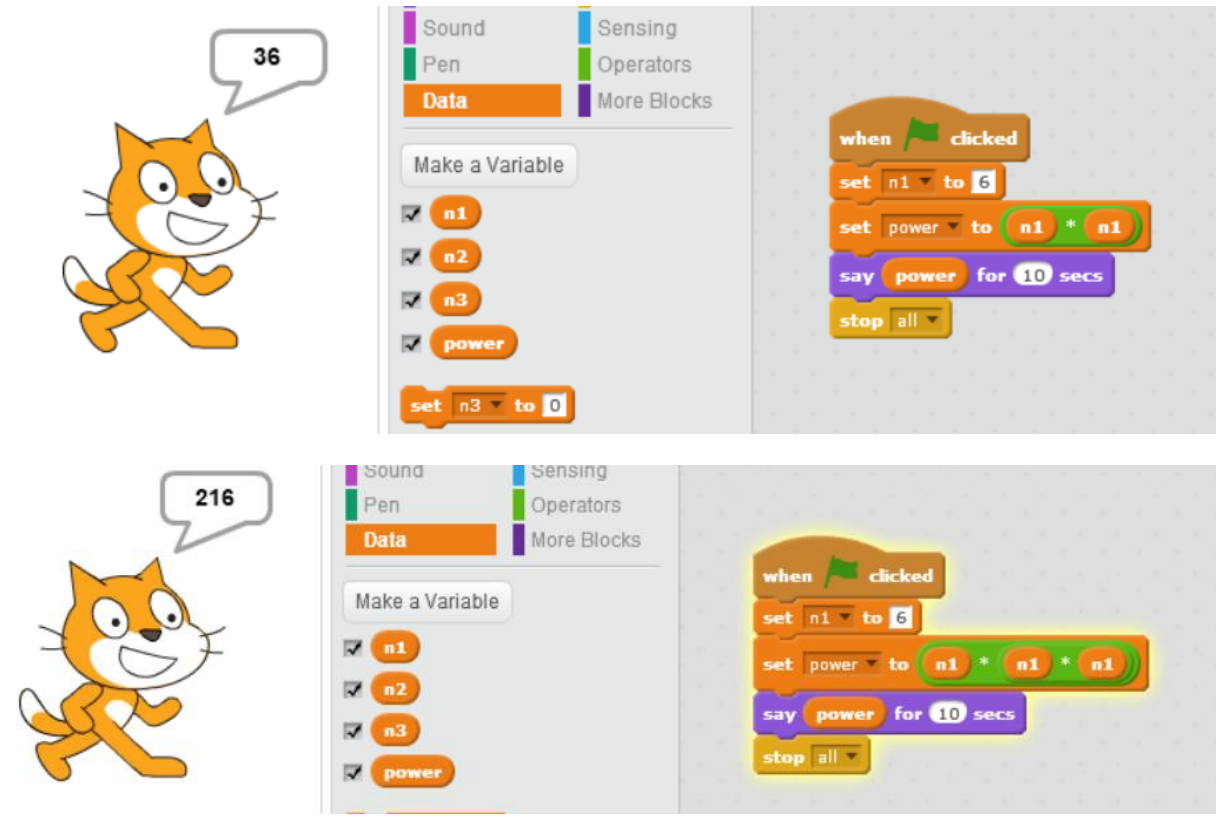

#### **Value assignment to variable from output**

ask Enter a value : and wait We can use **ask Enter a value:** and wait and answer code blocks with variable from Sensing menu

for value assignment to variable from outside. In the following example, the n1 variable is assigned a value of 45.

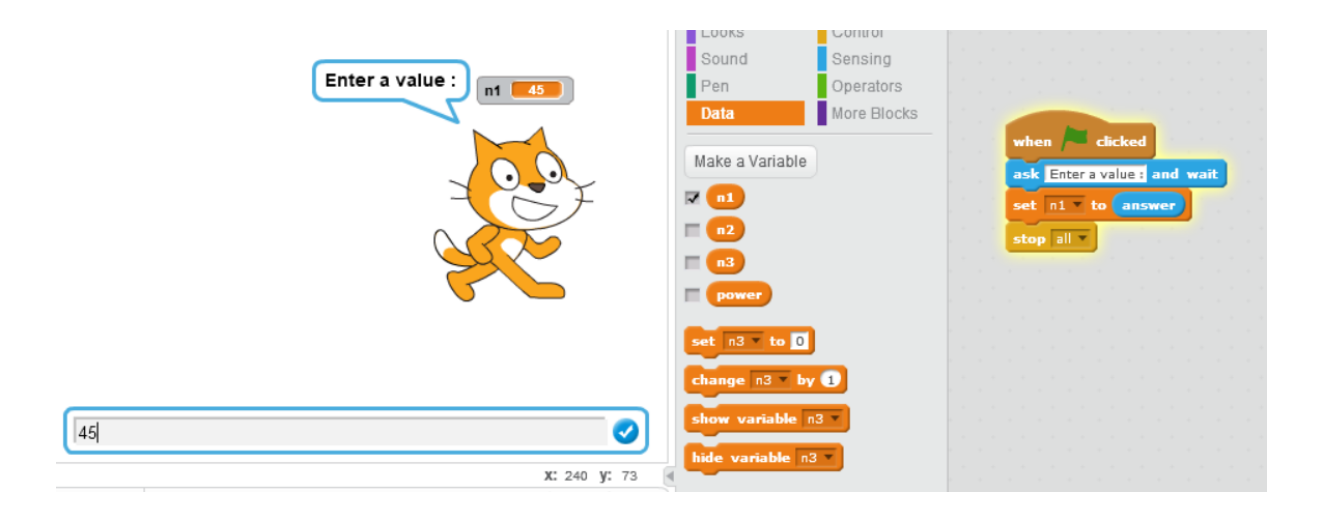

#### Example: Write a program that gives the sum of two numbers entered from the outside.

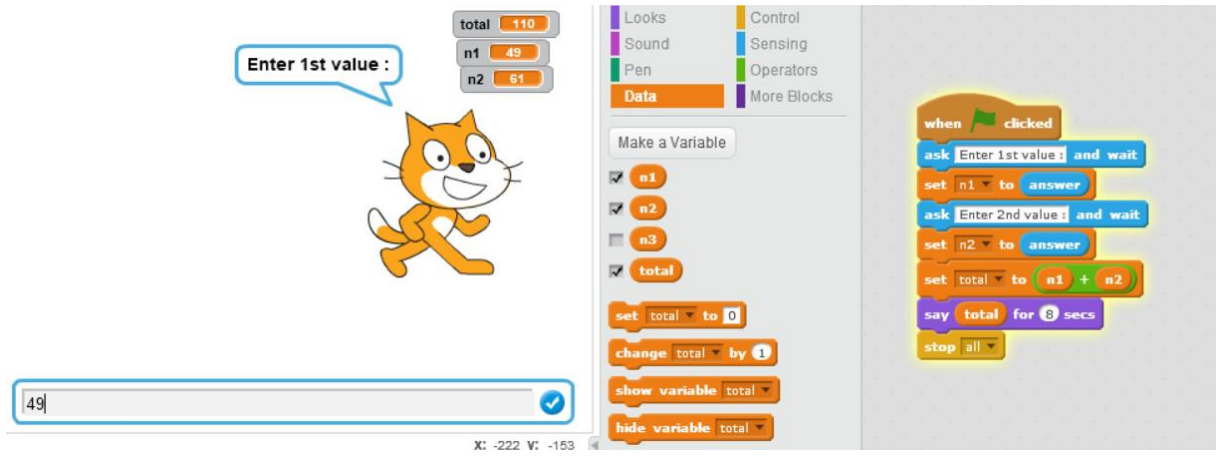

Example: Find avarege of three numbers entered from the outside.

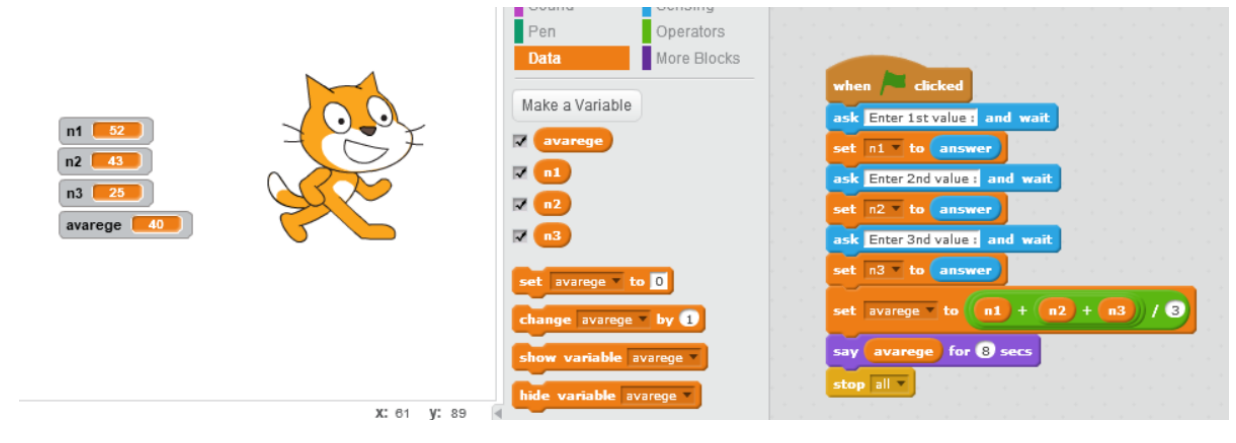

Example: Create a program that computes the area and perimeter of the square from which the edge value are assigned from outside.

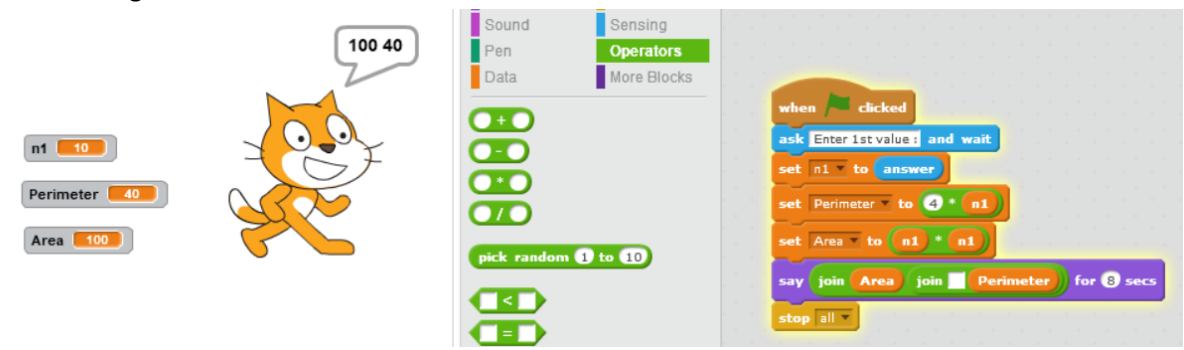

Example: Create a program that computes the perimeter and area of the rectangle from which the edge values are assigned from outside.

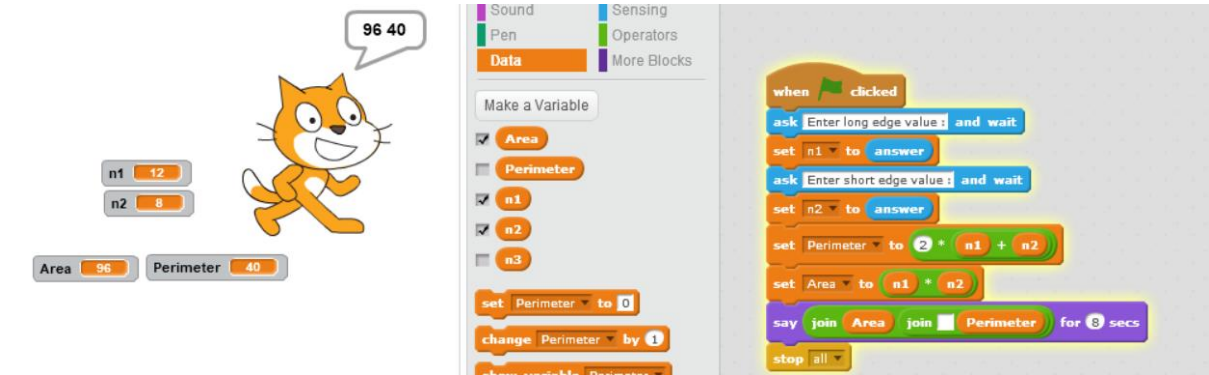

Example: Create a program that computes the perimeter and area of the circle from which the radius values are assigned from outside.

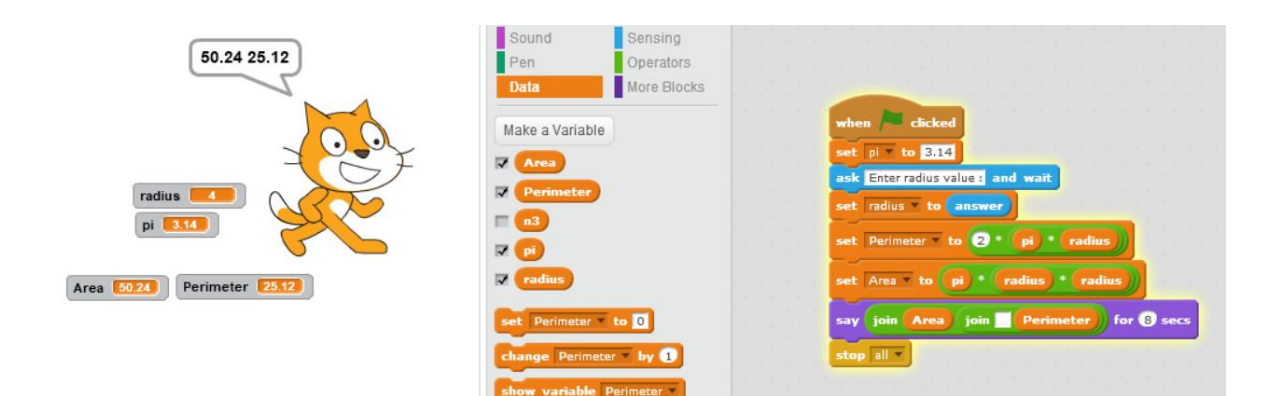

Example: Create a program that computes the desired mode of an assigned value from outside.

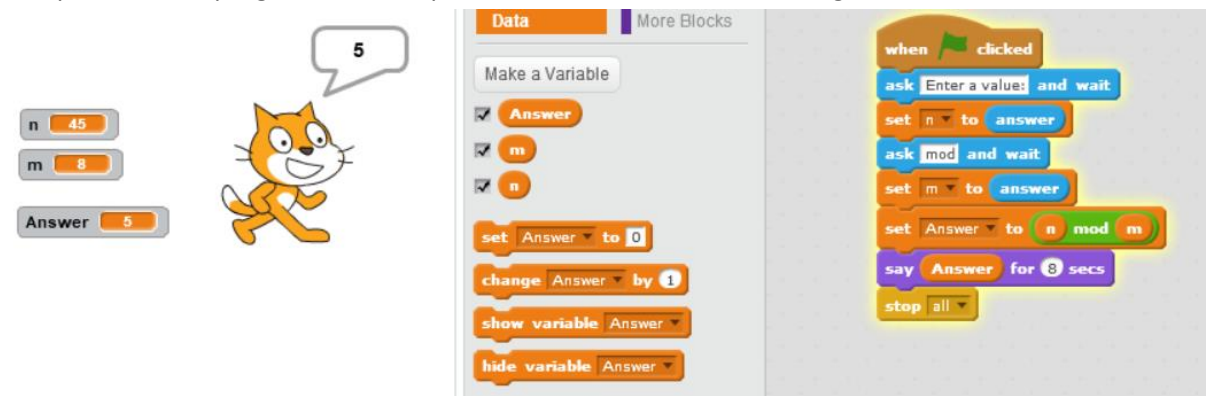

Example: The code block that finds the character length of the word

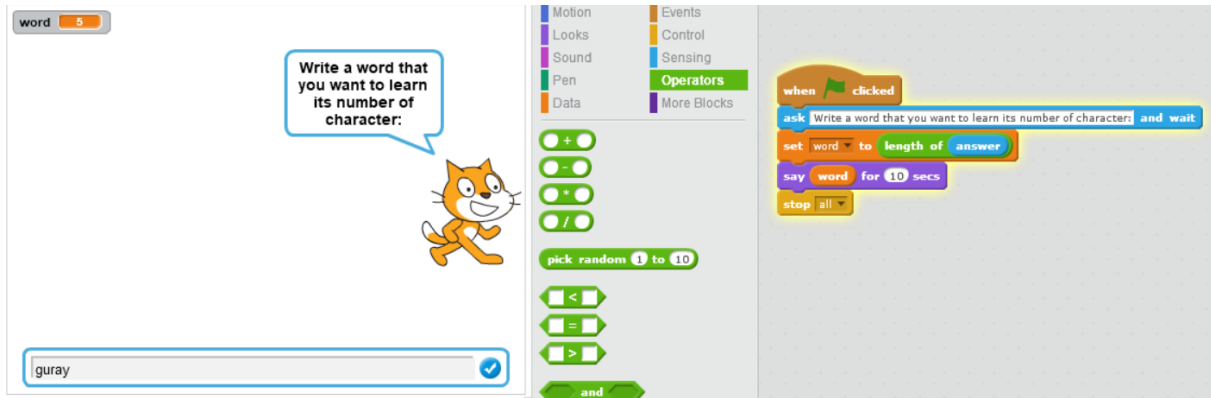

#### **Conditional Expressions**

You can find Conditional Expressions at Control menu. And you can use

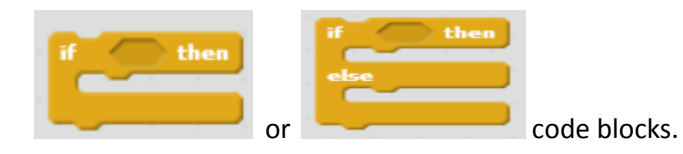

Example: Create a program that displays on the screen that odd or even numbers according to the value entered from the outside.

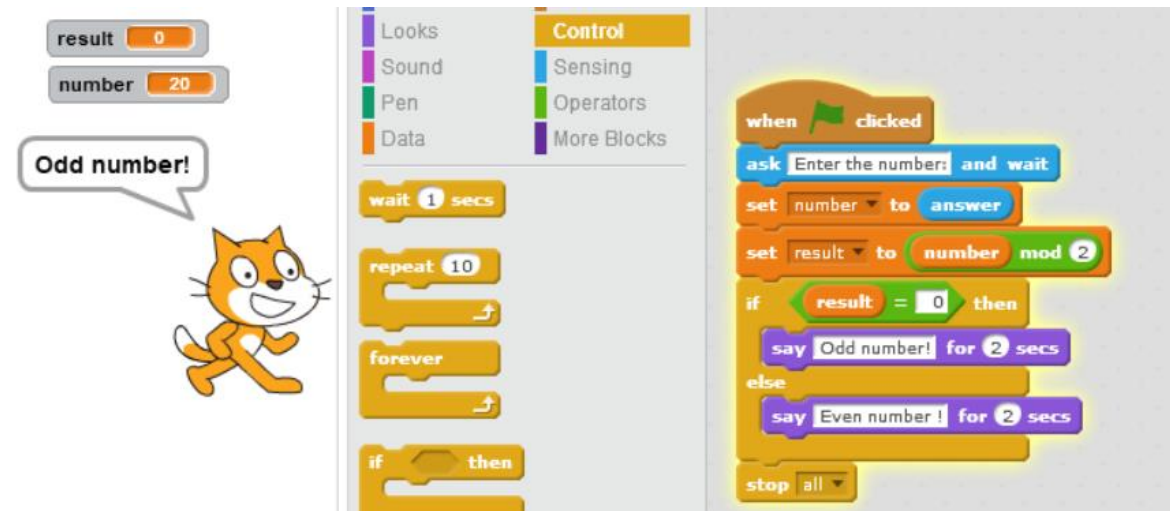

Example: Create a program that displays the physical state of the water on the screen according to the temperature value entered from the outside.<br> $\|\cdot\|$ 

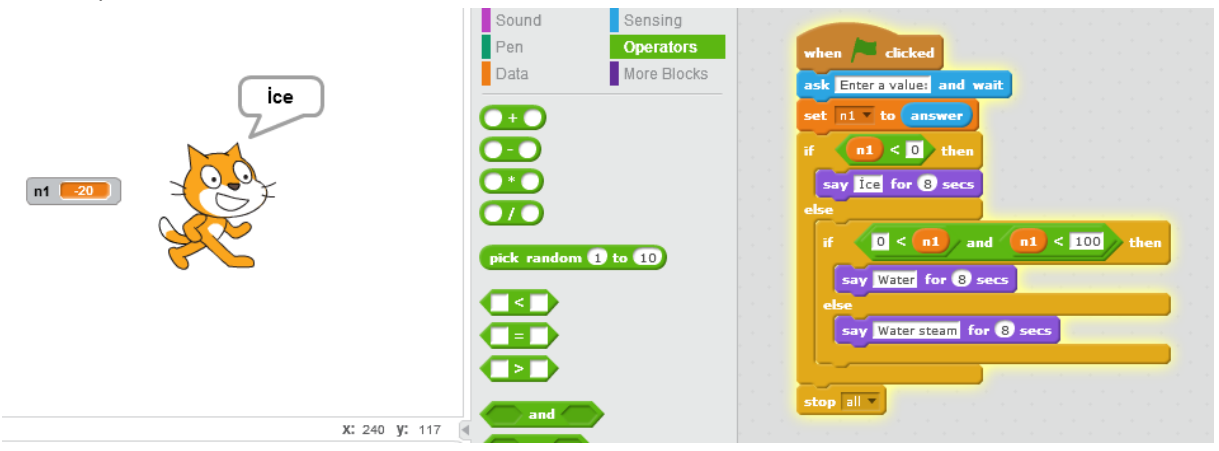

Example: Create a program that displays on the screen that it can or can not have a driving license according to the age entered from outside.

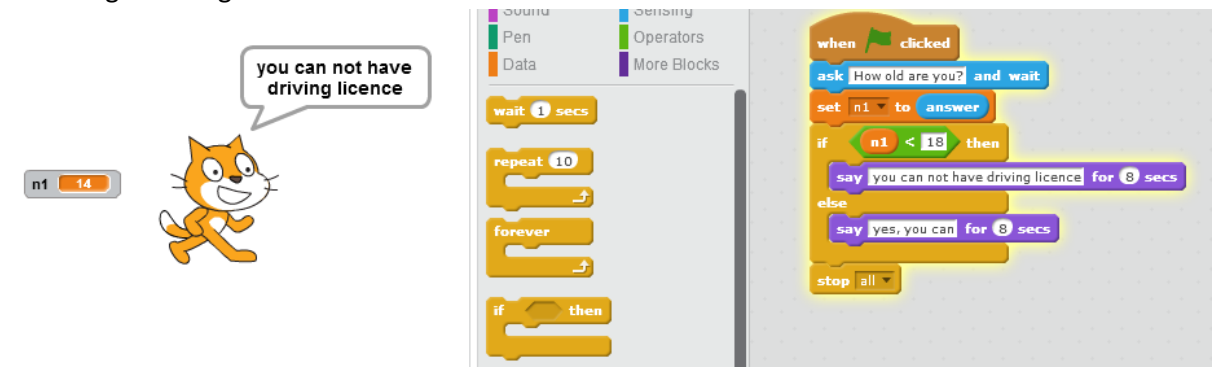

Example: Create a program that displays the two numbers entered from outside that are bigger, smaller, or equal.

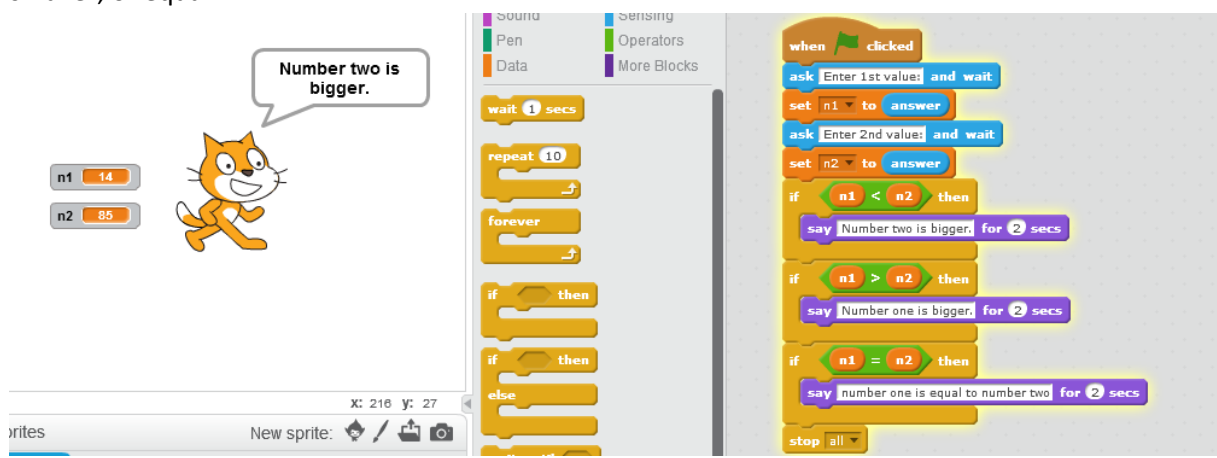

Example: Write a program that finds the average of three exams grades and displays on the screen "if the average is less than 50" "failed", if it is not "passed"

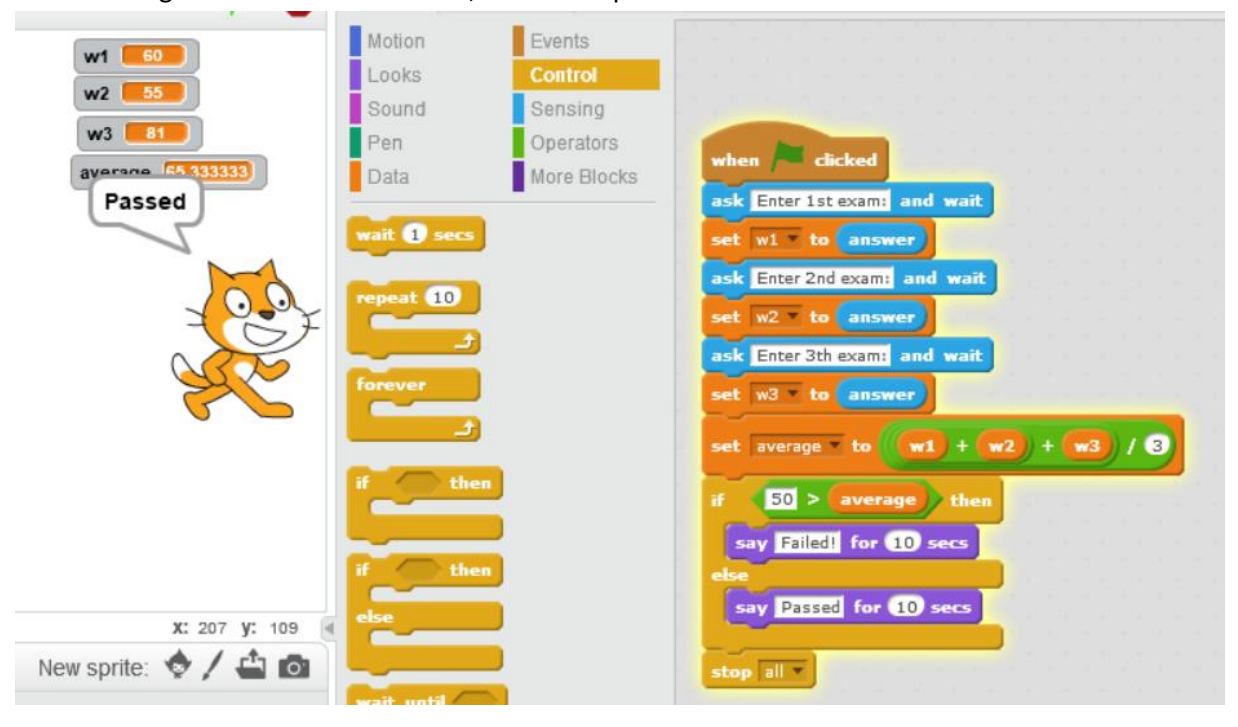

Example: Create a program that displays an assigned number from outside as positive, negative, or zero on the screen.

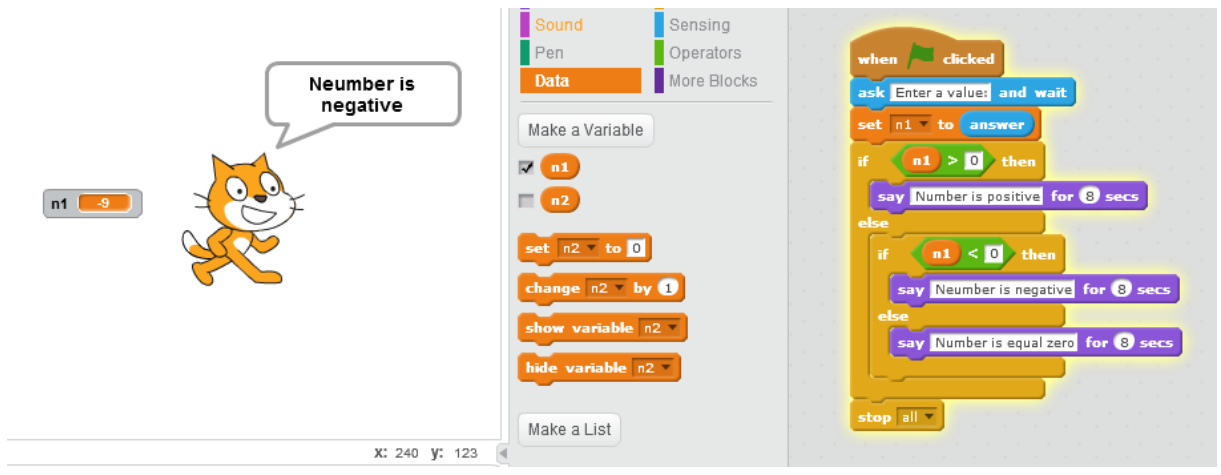

**Loops:**

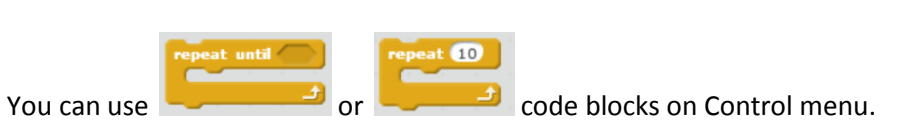

Example: Increase the numbers one by one starting from 1 and display on the screen up to 50.

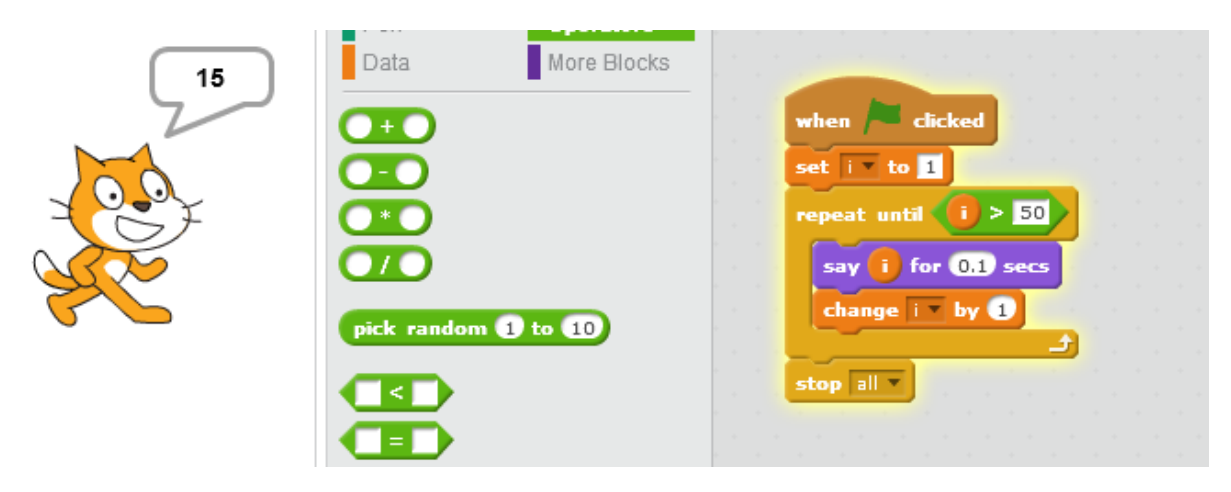

Example: Create a program that finds the sum of numbers 1 through 10.

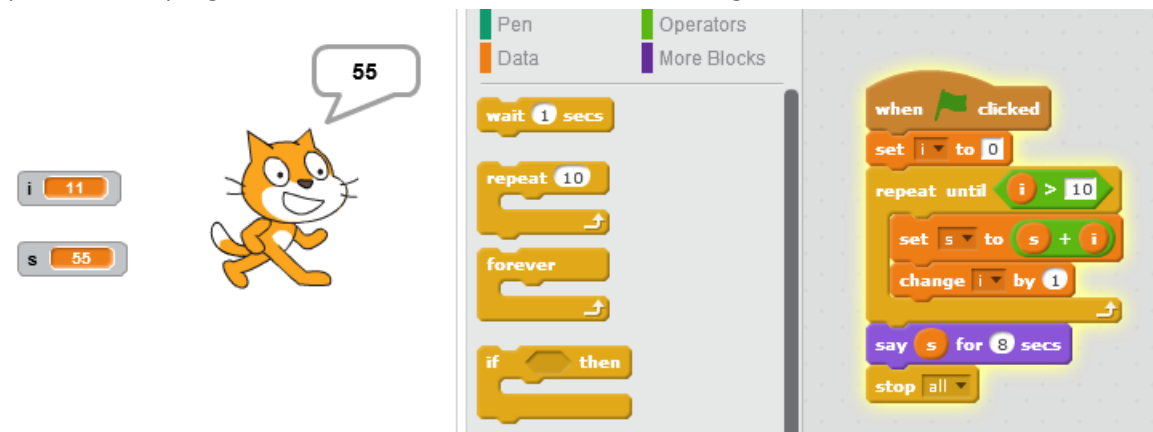

Example: Create a program that finds the sum of even natural numbers for a value to be entered from the outside

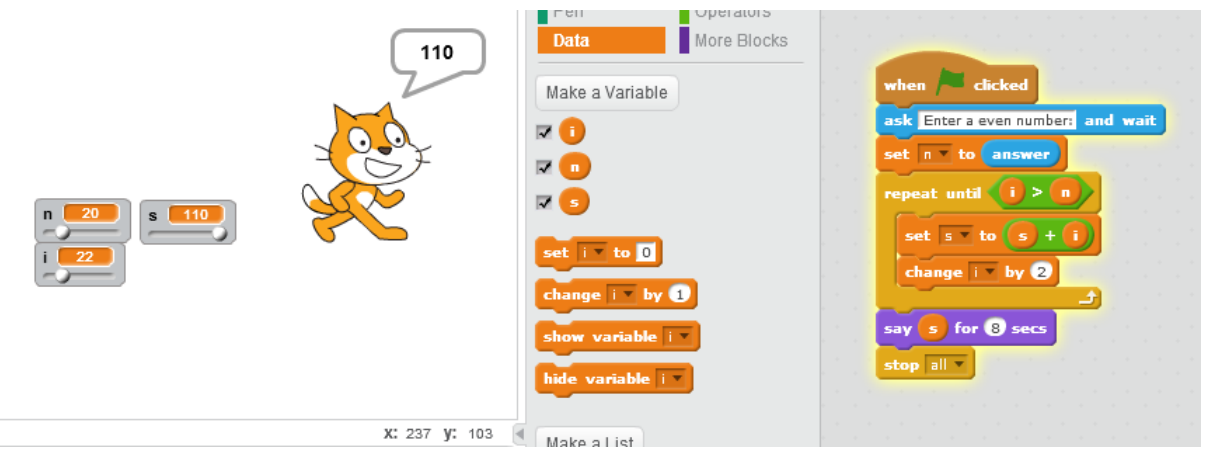

Example: Create a program that finds the sum of odd natural numbers for a value to be entered from the outside

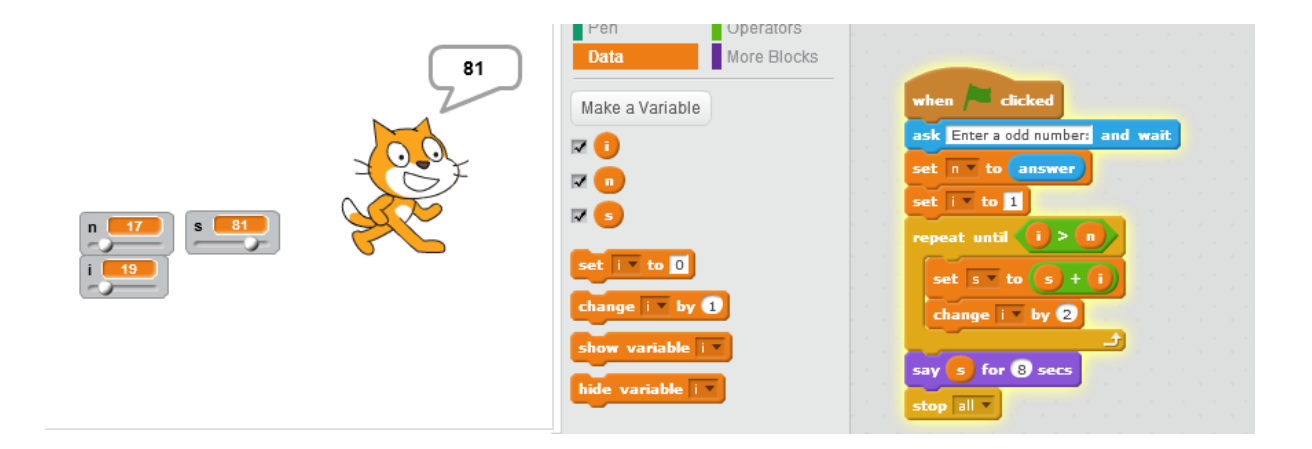

Example: Create a program that finds the factorials of number's for a value to be entered from the outside

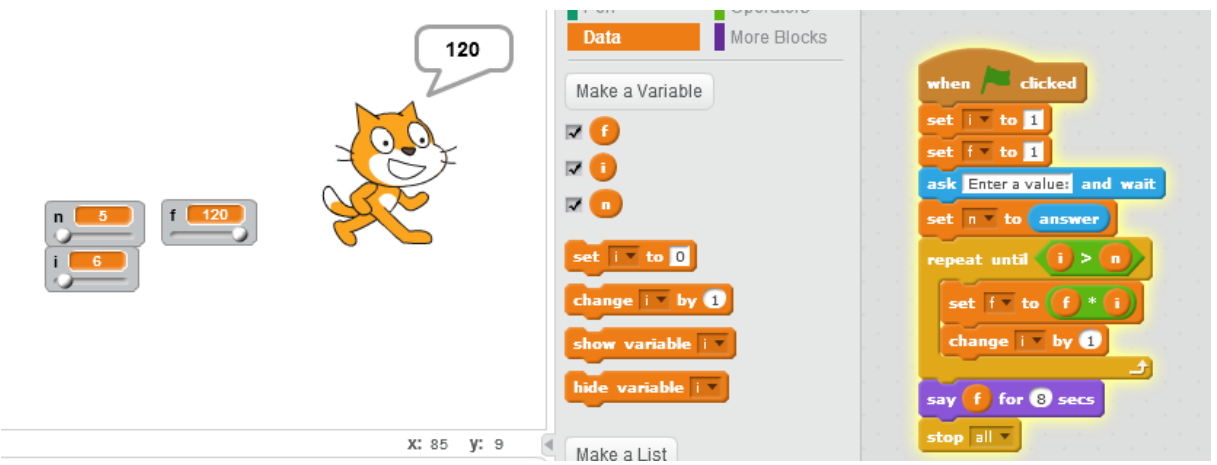

Example: Create a program that computes the average of the N piece numbers that are assigned from the outside.

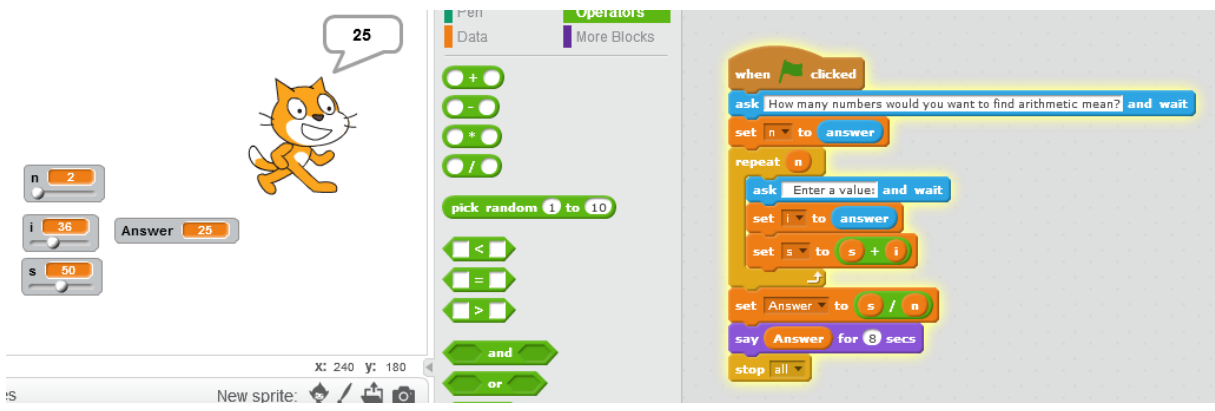

Example: Create a program that displays the numbers on the screen between two numbers that are assigned from the outside.

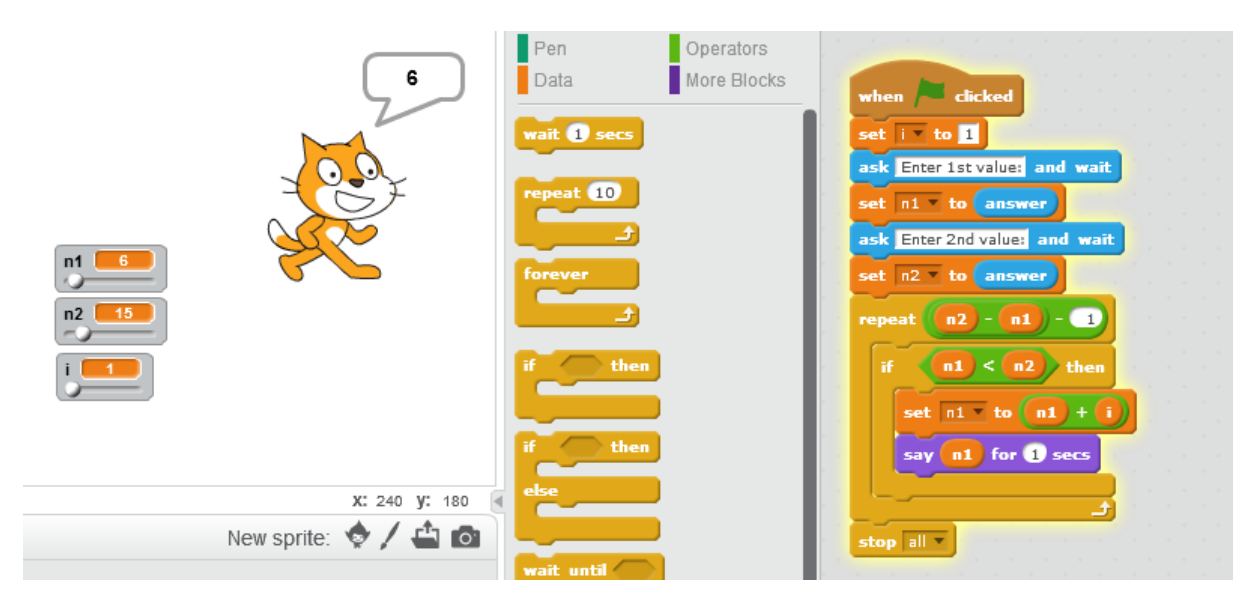

#### **EXAMPLES**

Q1: We want to pour half of the water in a cylinder. How many degrees of angle should the cylinder make with the floor? You determine the radius and height of the cylinder.

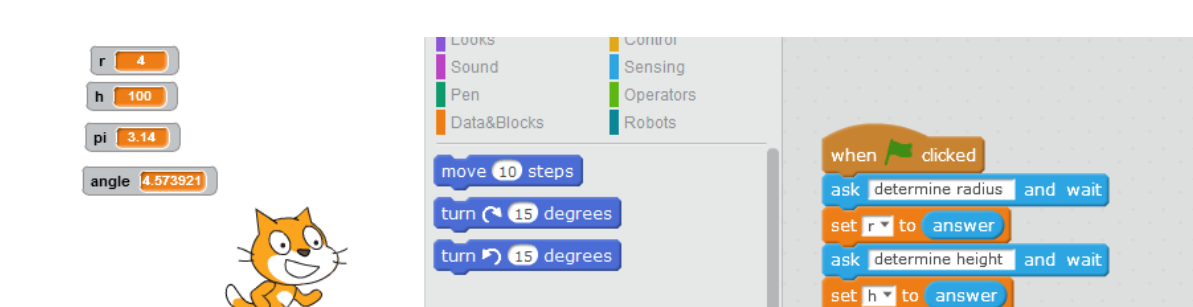

set angle v to atan v of  $(2 * r)/h$ 

say for pour half of water for 2 secs

say it must be tilted for 2 secs

say angle for 2 secs

stop all v

point in direction (90%)

point towards  $\nabla$ 

go to x: 140 y: -24

go to mouse-pointer

glide 1 secs to x: 140 y: -24

cyntiaer make with the hoor! Fou determine the radius and height of the cyntiaer.<br> $(V_s = 2\pi rh, r =$ radius, h=height \**for* calculate the angle use the arctan function)

Q2: If you open a 1 euro account in a generous bank that given the customers 100% interest rate on January 1, how much money do you have in 31 December?

*PS1: Calculate based on compound interest.*

X: -240 y: 19

New sprite:  $\bigcirc$  /  $\bigcirc$  o

 $A:$  Capital, r : İnterest rate, n : Calculation period  $\ddot{}$ *PS2: Compound interest formula: n*  $n<sub>1</sub>$ Sound Sensing  $Pen$ Operators  $result$   $1.1$ when  $\overline{\phantom{a}}$  dicke  $\Box$  Data&Blocks  $Robots$  $i$   $\begin{bmatrix} 0 \\ 0 \end{bmatrix}$ delete all<sup>o</sup> of **x** move (10) steps et **n** to 1 Sprite1: y turn ( 15 degrees et result v to 1 et **f**  $\mathbf{r}$  to  $\mathbf{0}$ turn  $\sqrt{ }$  (15) degrees  $y =$ to 1 Calculation period and wai point in direction (90%) epeat until  $(y) > 0$  answer point towards  $\boxed{\blacktriangleleft}$ set result v to  $r$  result  $\phi$  +  $\theta$  / answer go to x: (173 y: (-19) change y by 0 go to **mouse-pointer** x: 193 y: 127 epeat until  $(i)$  > 18 New sprite:  $\bigcirc$  /  $\bigcirc$  of glide 1 secs to x:  $(173)$  y:  $(-19)$ add letter  $\left(\mathbf{i}\right)$  of  $\left(\mathbf{result}\right)$  to  $\mathbf{x}$ change **i** by **0** change  $x$  by  $(10)$  $\det x$  to  $\odot$ top all **v** 

Q3: Create the program that calculates  $\pi$  according to the sum rule given below.

PS: If you give the maximum value of n, the result will be closer to  $\pi$ 

$$
\pi = 4 \sum_{k=0}^{n} \frac{(-1)^k}{2k+1}
$$

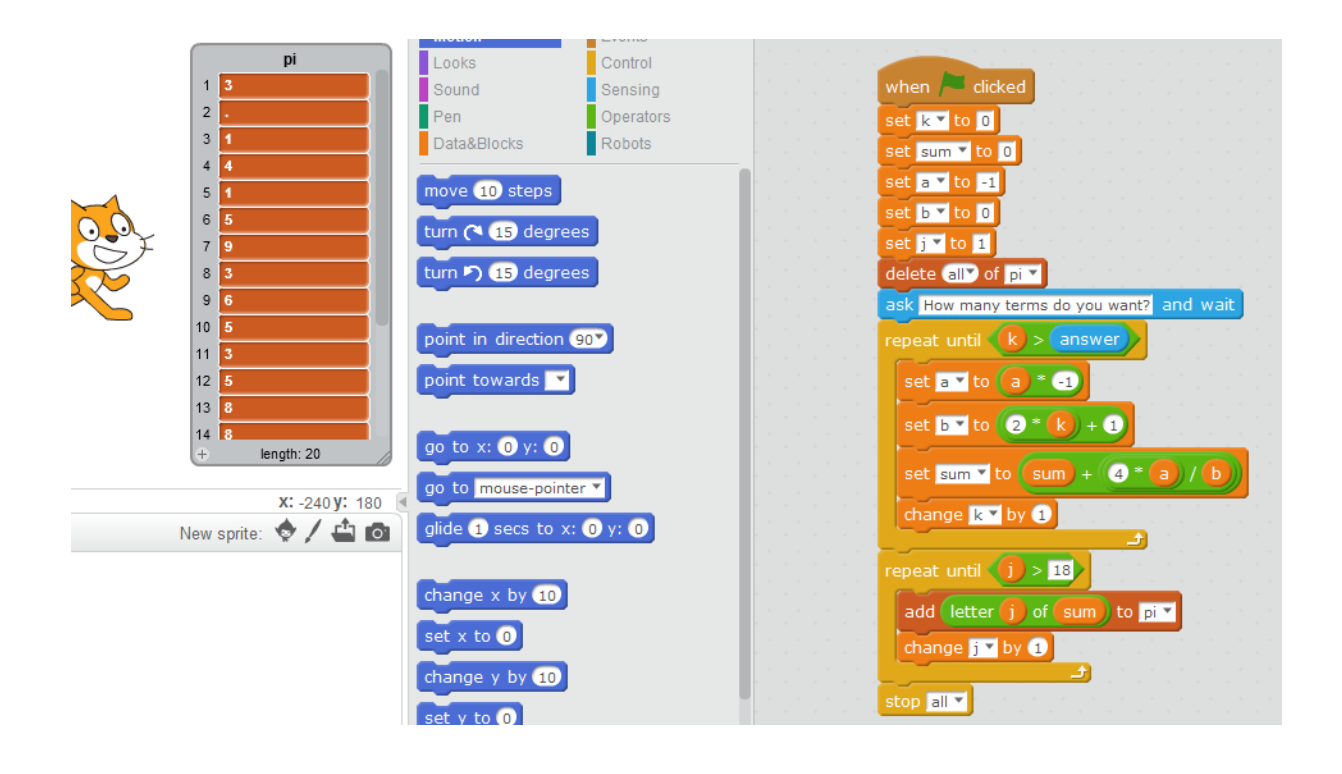

Q4: By using Maclaurin series create a program that calculates  $e^x$  the according to desired value of x.

$$
e^{x} = 1 + x + \frac{x^{2}}{2!} + \frac{x^{3}}{3!} + \dots + \frac{x^{n}}{n!}
$$

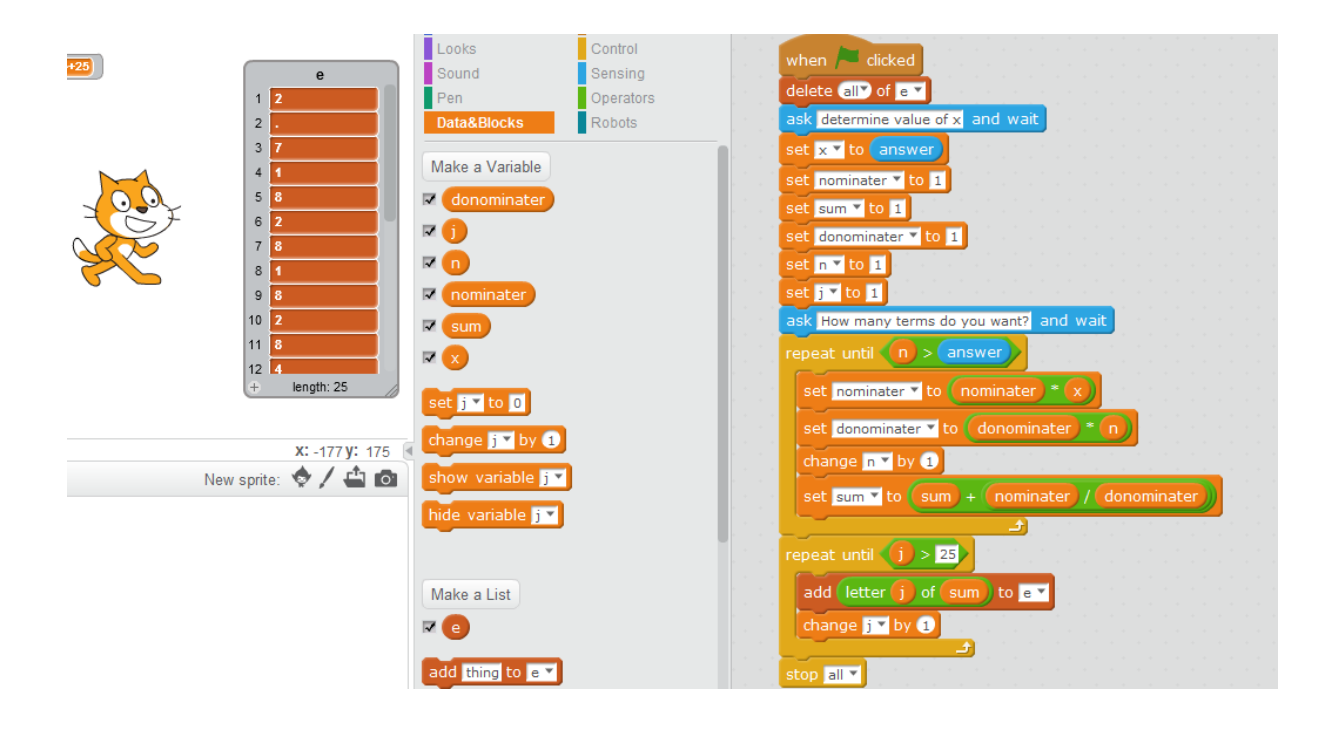

Q5: Create a program that calculates the desired value according to the Maclaurin series of cosine function.

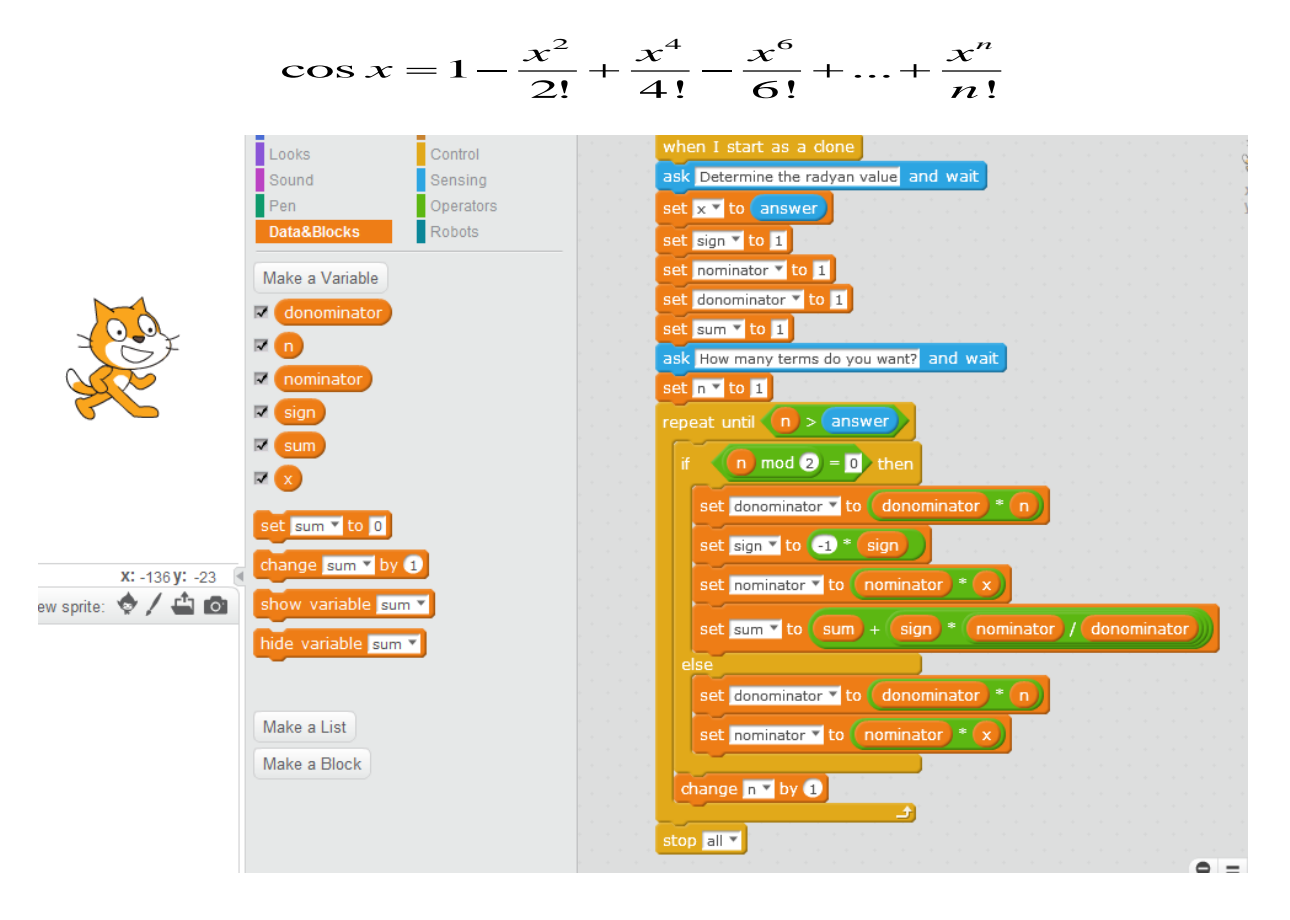

Q6: Create a program that calculates the desired value according to the Maclaurin series of sine function.

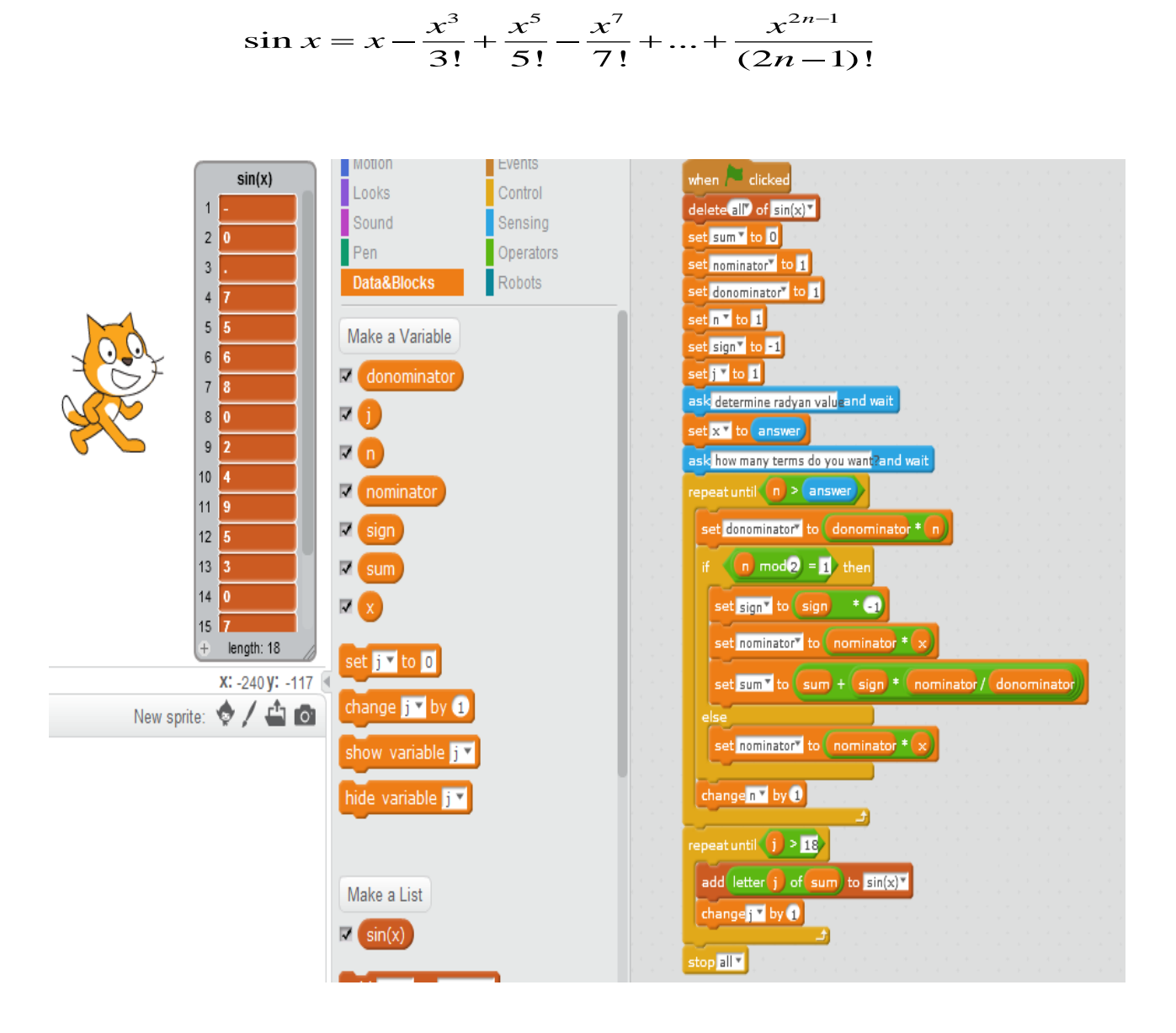